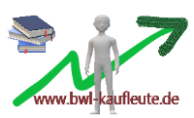

### **Jahresabschluss 10: Die Bildung von Stillen Rücklagen – LÖSUNGEN**

### 1.

Stille Rücklagen entstehen durch Unterbewertung des Vermögens oder durch Überbewertung von Schulden. Somit sind tatsächlich vorhandene Anteile des Eigenkapitals aus der Bilanz nicht ersichtlich. Entscheidet sich ein Unternehmen bei der Bilanzierung/ Bewertung für die "negative Möglichkeit" (d. h. entweder wird kein bzw. ein niedrigerer Ertrag gebucht oder der höhere Aufwand wird gebucht), so führt dies automatisch zur Bildung einer "Stillen Rücklage". Die Maschinenbau AG sollte sich dazu entscheiden, möglichst hohe Stille Rücklagen zu bilden. Dann kann sie Auszahlungen in Form von Dividenden und Gewinnsteuern reduzieren.

## 2a.)

## **Fall 2.1:**

Möglichkeit 1: Aktivierung der Maschine in der Bilanz. Es dürfen nur die Entwicklungskosten aktiviert werden.

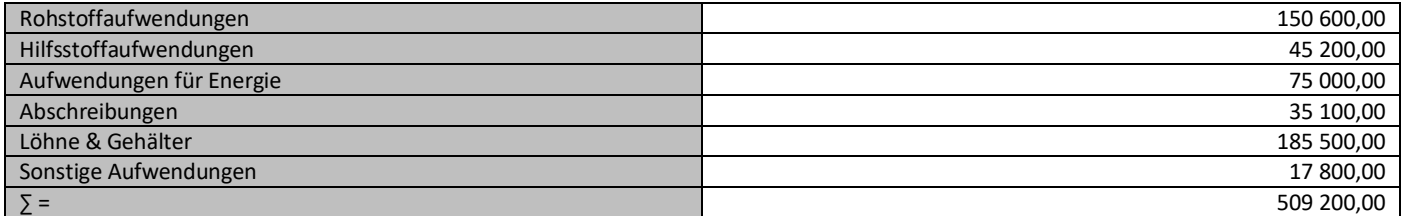

### $\rightarrow$  509 200,00 \* 0,3 = 152 760,00 €

Die Maschine wird in der Bilanz mit 152 760,00 € aktiviert. In der selben Höhe werden auch Erträge verbucht.

Möglichkeit 2: Verzicht auf die Aktivierung der Maschine in der Bilanz. Es werden auch keine Erträge gebucht.

## **Fall 2.2:**

Höhe des Disagios: 2 500 000,00 € \* 0,02 = 50 000,00 €

Möglichkeit 1: Verbuchung des Disagios komplett und sofort als "Zinsaufwand": 50 000.00 €.

Möglichkeit 2: Bildung eines ARA in Höhe von 50 000,00 €. Das Disagio wird gleichmäßig über die gesamte Laufzeit des Darlehens als "Zinsaufwand" verteilt. Achtung: Im Jahr 2022 dürfen nur 10 Monate berechnet werden.

 $\rightarrow$  50 000,00 € : 8 = 6 250,00 €

 $\rightarrow$  6 250,00 € \* 10/12 = 5 208,33 €.

Im Jahr 2022 werden nur 5 208,33 € als "Zinsaufwand" verbucht.

## **Fall 2.3:**

Möglichkeit 1: Lineare Abschreibung. Achtung: Im Jahr 2022 dürfen nur 8 Monate berechnet werden.

→ 270 000,00 € : 9 = 30 000,00 € (pro Jahr)

 $\rightarrow$  30 000,00 € \* 8 = 20 000,00 € 12

Möglichkeit 2: Degressive Abschreibung. Achtung: Im Jahr 2022 dürfen nur 8 Monate berechnet werden.

 $\rightarrow$  270 000,00 €  $*$  0,25 = 67 500,00 €

```
\rightarrow 67 500,00 € * 8 = 45 000,00 €
```

```
 12
```
Abschreibungen sind Aufwendungen.

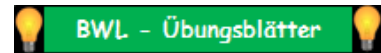

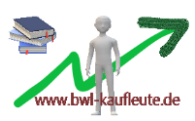

#### **Fall 2.4:**

Möglichkeit 1: Bewertungsuntergrenze. Lediglich das Fertigungsmaterial, die FGK, die Fertigungslöhne und die FGK fließen in die Bewertung mit ein.

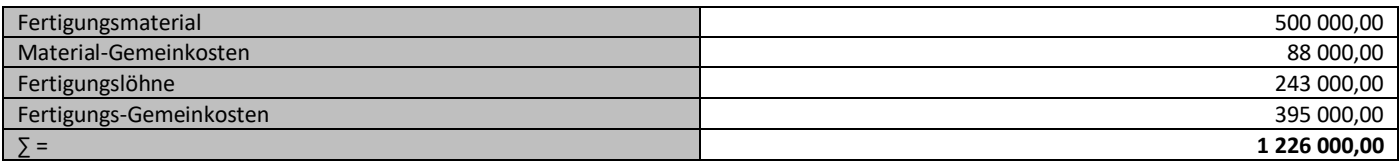

Möglichkeit 2: Bewertungsobergrenze. Auch die Verwaltungsgemeinkosten und die Sozialen Aufwendungen fließen in die Bewertung mit ein. Vertriebskosten dürfen nicht miteinbezogen werden!

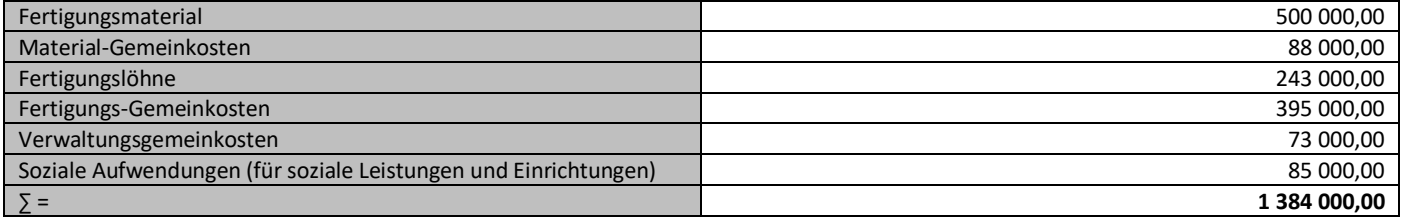

Mit der Bewertung der fertigen Erzeugnisse werden gleichzeitig auch Erträge gebucht.

#### **Fall 2.5:**

Wert des Aktienpaketes beim Kauf: 15 000 000 \* 0,24 € = 3 600 000,00 €

Wert des Aktienpaketes am Ende des Geschäftsjahres 2022: 15 000 000 \* 0,20 € = 3 000 000,00 €

Möglichkeit 1: Es wird eine Abschreibung vorgenommen.

 $\rightarrow$  3 600 000,00 € - 3 000 000,00 € = 600 000,00 € (damit wird ein Aufwand verbucht)

Möglichkeit 2: Es wird keine Abschreibung vorgenommen.

→ Der Wert des Aktienpaketes hat sich nicht verändert.

#### 2b.)

Ziel ist es, möglichst geringe Auszahlungen in Form von Dividenden und Gewinnsteuern zu tätigen. Somit müssen möglichst hohe Stille Rücklagen gebildet werden.

#### **Fall 2.1:**

Auf die Aktivierung der Maschine sollte verzichtet werden. Dann werden auch keine Erträge verbucht, wodurch das Unternehmen nach außen hin geringere Gewinne ausweisen kann. Die Zahlung von Dividenden und Gewinnsteuern verringert sich entsprechend.

### **Fall 2.2:**

Das Disagio sollte sofort komplett als "Zinsaufwand" verbucht werden. Dann werden höhere Aufwendungen verbucht, wodurch das Unternehmen nach außen hin geringere Gewinne ausweisen kann. Die Zahlung von Dividenden und Gewinnsteuern verringert sich entsprechend.

#### **Fall 2.3:**

Die degressive Abschreibungsmethode sollte angewendet werden. Dann werden höhere Aufwendungen verbucht, wodurch das Unternehmen nach außen hin geringere Gewinne ausweisen kann. Die Zahlung von Dividenden und Gewinnsteuern verringert sich entsprechend.

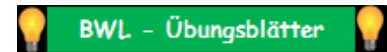

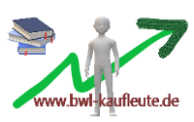

# **Fall 2.4:**

Die Bewertungsuntergrenze sollte gewählt werden. Dann werden niedrigere Erträge verbucht, wodurch das Unternehmen nach außen hin geringere Gewinne ausweisen kann. Die Zahlung von Dividenden und Gewinnsteuern verringert sich entsprechend.

### **Fall 2.5:**

Eine Abschreibung sollte vorgenommen werden. Dann werden Aufwendungen verbucht, wodurch das Unternehmen nach außen hin geringere Gewinne ausweisen kann. Die Zahlung von Dividenden und Gewinnsteuern verringert sich entsprechend.

2c.)

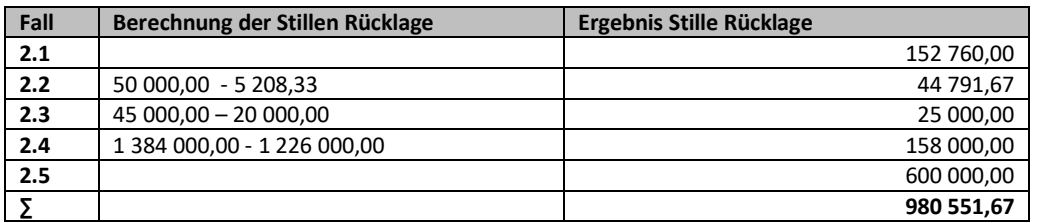

2d.)

980 551,67 \* 0,65 = **637 358,59 €**